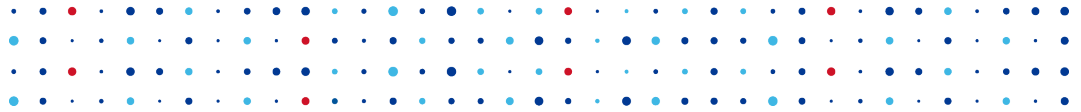

# **Přechod systému FRED z Autotools na CMake**

**Miroslav Franc • miroslav.franc@nic.cz • 15. listopadu 2018**

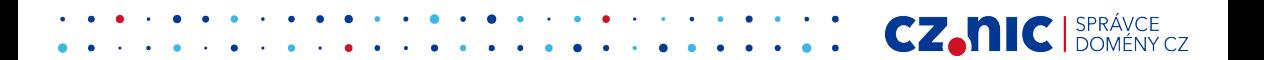

#### **Osnova**

- Co je to FRED?
- Co je build systém?
- Jak fungují Autotools/CMake?
- Proč nepsat makefily ručně?
- Detekce závislostí na Linuxu
- Co nám přechod na CMake přinese?

**CZ.NIC** 

ÉNY CZ

# **Co je fred?**

- Free Registry for ENUM and Domains
	- Skupina open source nástrojů pro správu doménového registru

- Platfoma: C/C++/Python & PostgreSQL & Linux
- http://fred.nic.cz
- **Backend převážně v**  $C++$

### **Co je build systém?**

- spousta zdrojových souborů a hlaviček  $\rightarrow$  knihovny a binárky
- knihovny jsou buď statické (\*.a) nebo dynamické (\*.so)
- detekce závislostí
	- knihovny, hlavičky, metadata
- konfigurace
- instalace a odinstalace
- balíčkování

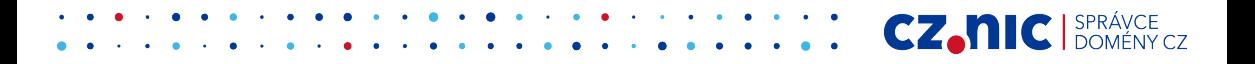

#### **Jak funguje Autotools**

- dva soubory: configure.ac a Makefile.am
- configure.ac je napsán v jazyku m4
- Makefile.am je šlablona pro Makefile
- autoconf transformuje configure.ac do configure skriptu
- automake transformuje Makefile.am do Makefile.in
- produktem úspěšného doběhnutí configure skriptu je Makefile

**CZ.NIC** SPR

#### **Jak funguje Autotools**

```
$ autoreconf -vfi # really?
```
- \$ mkdir build
- \$ cd build
- \$ ../configure --with-idldir=/home/mfranc/m/idl

**CZ, NIC** BERÁVCE

- \$ make
- \$ make distcheck

### **Jak funguje CMake**

- jeden soubor: CMakeLists.txt
- program cmake **musí** být přítomen při konfiguraci

**CZ.NIC** 

 $\sqrt{N}$   $C$  7

- může generovat i něco jiného než Makefile
- vlastní jazyk založený na příkazech
	- obsahuje i funkce, makra a proměnné
	- vše je string, dokonce i pole

### **Jak funguje CMake**

- 
- 
- 
- 
- 
- \$ mkdir build \$ mkdir build \$ cd build \$ cd build \$ cmake .. \$ cmake -G Ninja .. \$ make \$ ninja \$ make distcheck \$ ninja distcheck

**CZ, NIC** BERÁVCE

### **Proč nepsat makefily ručně?**

- nepřenositelnost a nerozšiřitelnost
- Makefile syntax není jednodušší
- detekce závislostí je manuálně složitější
- nemožnost použít předpřipravenou funkcionalitu

**CZ.NIC** 

INY CZ

• CMake a Autotools jsou de-facto standard

#### **Detekce závislostí na Linuxu**

- pkg-config --cflags --libs grpc
	- možnost například vyžadovat minimální verzi
- boost nepoužívá pkg-config
- apache používá apxs tools pro build modulů
	- apxs -q CFLAGS
	- apxs -q LDFLAGS
	- apxs -q LIBEXECDIR
- oddělovač polí mezera (shell) vs. středník (CMake)

#### **Detekce závislostí na Linuxu**

- hlavičky se detekují
	- na přítomnost souboru
	- překladem drobného programu, který je includuje
- funkce se detekují
	- překladem drobného programu, který je používá
- speciální případy
	- detekce verze knihovny podle  $C/C++$  makra

#### **Co nám přechod na CMake přinese?**

- podpora kompilační DB: compile\_commands.json
- další změny jsou jednodušší
- optimalizace procesů vytváření knihoven a binárek
- možnost používat ninja místo make
- CMake nepodporuje uninstall, dist, a distcheck

**CZ.NIC** SPRÁVCE

• nutná úprava balíčkovaní (deb a rpm)

#### <span id="page-12-0"></span>**[Bude to mít vliv na rychlost?](#page-12-0)**

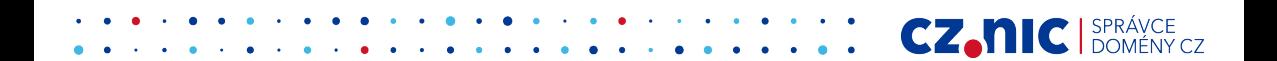

### **Co nám přechod na CMake přinese?**

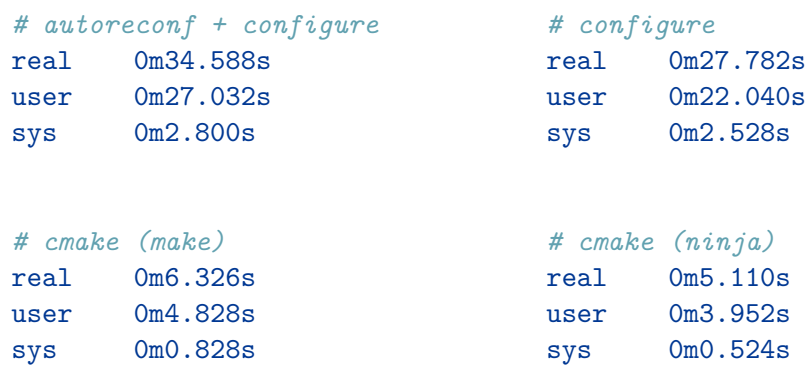

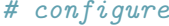

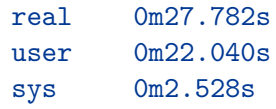

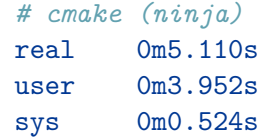

**CZ, NIC** BRANCE

### **Co nám přechod na CMake přinese?**

```
-j50 CXXFLAGS='-ggdb -02 -std=c++14 -Wall -Wextra'
```
*# make (autotools)* real 4m7.755s user 172m22.092s sys 11m4.964s

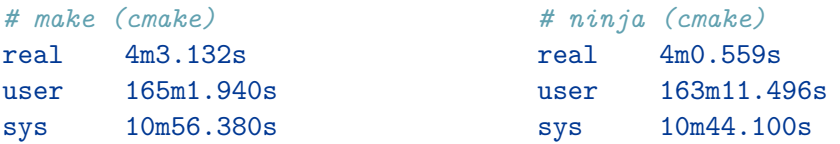

# <span id="page-15-0"></span>**[Otázky?](#page-15-0)**

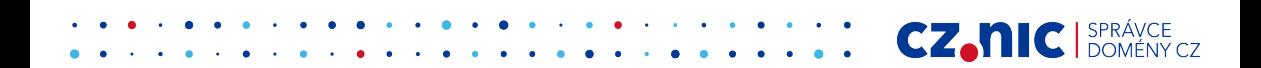